## **Zadanie 1**

Polecenie: Porównaj ilość jabłek po prawej i po lewej stronie, wstaw odpowiedni

znak  $\langle \rangle =$ ,=. OCT  $\overline{L}$ 

## **Zadanie 2**

Polecenie: Porównaj ilość jabłek po prawej i po lewej stronie, wstaw odpowiedni znak  $\langle \rangle$ ,=.

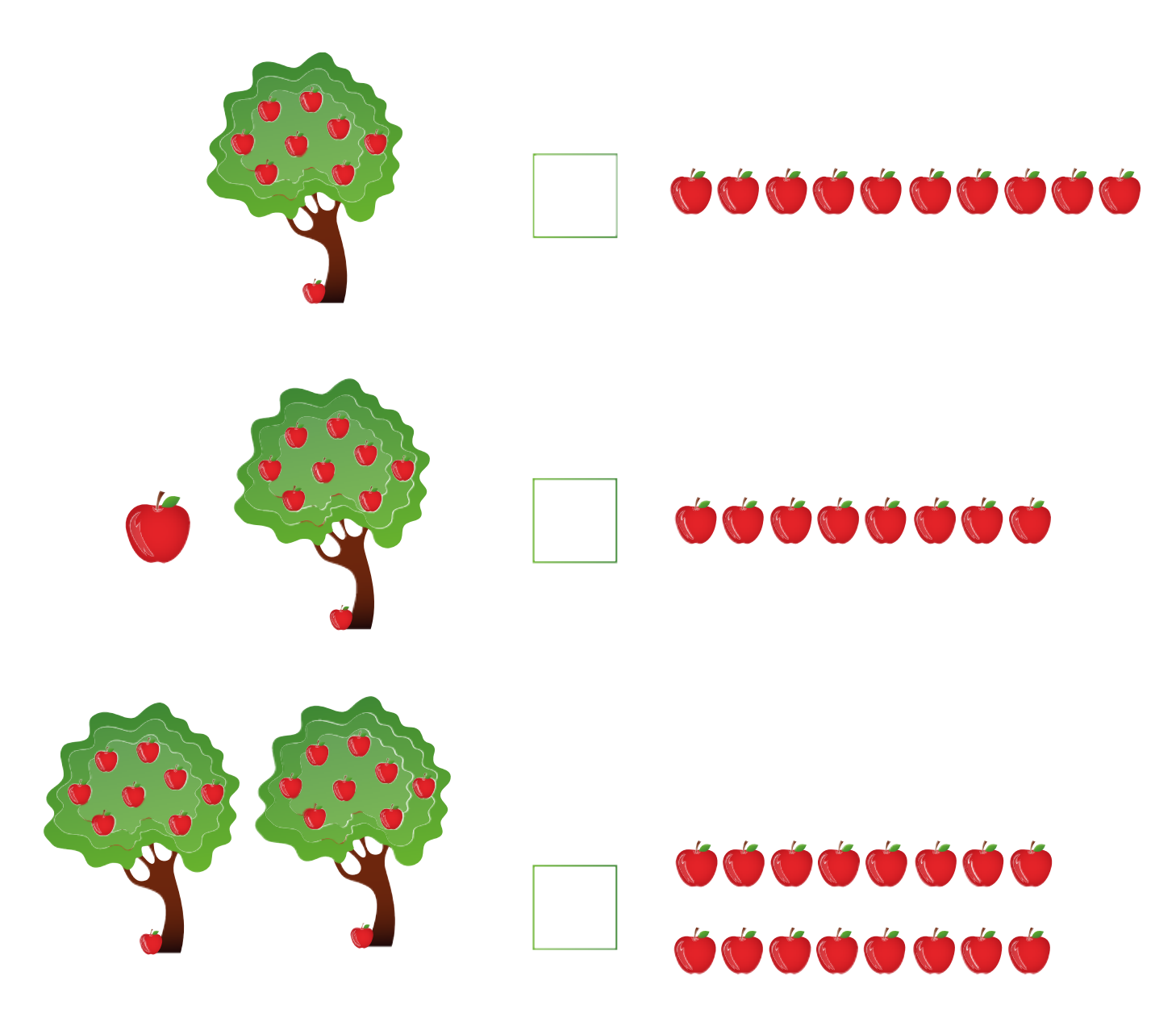